# **pymuvr Documentation**

*Release 1.3.3*

**Eugenio Piasini**

November 14, 2016

### Contents

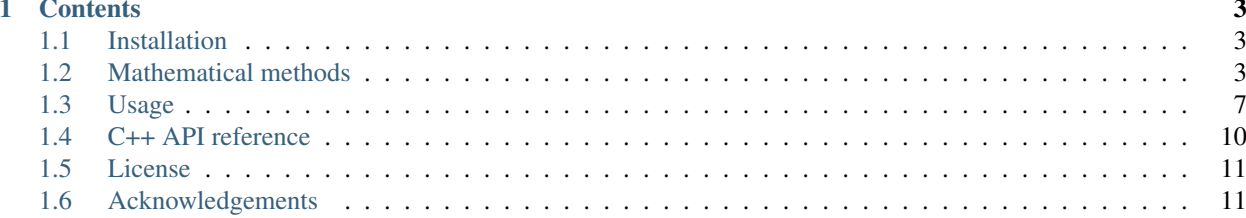

Author Eugenio Piasini Contact [e.piasini@ucl.ac.uk](mailto:e.piasini@ucl.ac.uk) Documentation <http://pymuvr.readthedocs.org> Source code <https://github.com/epiasini/pymuvr> PyPI entry <https://pypi.python.org/pypi/pymuvr>

A Python package for the fast calculation of Multi-unit Van Rossum neural spike train metrics, with the kernelbased algorithm described in Houghton and Kreuz, *On the efficient calculation of Van Rossum distances* (Network: Computation in Neural Systems, 2012, 23, 48-58). This package started out as a Python wrapping of the original C++ implementation given by the authors of the paper, and evolved from there with bugfixes and improvements.

# **Contents**

# <span id="page-6-1"></span><span id="page-6-0"></span>**1.1 Installation**

### **1.1.1 Requirements**

- CPython 2.7 or 3.x.
- NumPy $>=1.7$ .
- C++ development tools and Standard Library (package *build-essential* on Debian).
- Python development tools (package *python-dev* on Debian).

### **1.1.2 Installing via** *pip*

To install the latest release, run:

pip install pymuvr

## **1.1.3 Testing**

From the root directory of the source distribution, run:

python setup.py test

(requires *setuptools*). Alternatively, if pymuvr is already installed on your system, look for the copy of the test\_pymuvr.py script installed alongside the rest of the pymuvr files and execute it. For example:

python /usr/lib/pythonX.Y/site-packages/pymuvr/test/test\_pymuvr.py

# <span id="page-6-2"></span>**1.2 Mathematical methods**

We define a compact formalism for multiunit spike-train metrics by opportunely characterising the space of multiunit feature vectors as a tensor product. Previous results from Houghton and Kreuz (2012, *On the efficient calculation of van Rossum distances*. Network: Computation in Neural Systems, 2012, 23, 48-58) on a clever formula for multiunit Van Rossum metrics are then re-derived within this framework, also fixing some errors in the original calculations.

### **1.2.1 A compact formalism for kernel-based multiunit spike train metrics**

Consider a network with  $C$  cells. Let

$$
\mathcal{U} = \left\{\boldsymbol{u}^1, \boldsymbol{u}^2, \ldots, \boldsymbol{u}^C \right\}
$$

be an *observation of network activity*, where

$$
\boldsymbol{u}^i = \left\{u^i_1, u^i_2, \ldots, u^i_{N_{\boldsymbol{u}^i}}\right\}
$$

is the (ordered) set of times of the spikes emitted by cell *i*. Let  $\mathcal{V} = \{v^1, v^2, \ldots, v^C\}$  be another observation, different in general from  $U$ .

To compute a kernel based multiunit distance between U and V, we map them to the tensor product space  $S =$  $\mathbb{R}^C \bigotimes L_2(\mathbb{R} \to \mathbb{R})$  by defining

$$
|\mathcal{U}\rangle = \sum_{i=1}^C |i\rangle \otimes |{\bm u}^i\rangle
$$

where we consider  $\mathbb{R}^C$  and  $L_2(\mathbb{R} \to \mathbb{R})$  to be equipped with the usual euclidean distances, consequently inducing an euclidean metric structure on  $S$  too.

Conceptually, the set of vectors  $\{\ket{i}\}_{i=1}^C\subset\mathbb{R}^C$  represents the different cells, while each  $\ket{\bm{u}^i}\in L_2(\mathbb{R}\to\mathbb{R})$  represents the convolution of a spike train of cell i with a real-valued feature function  $\phi : \mathbb{R} \to \mathbb{R}$ ,

$$
\langle t|\mathbf{u}\rangle = \sum_{n=1}^{N_{\mathbf{u}}} \phi(t - u_n)
$$

In practice, we will never use the feature functions directly, but we will be only interested in the inner products of the  $|i\rangle$  and  $|u\rangle$  vectors. We call  $c_{ij} \doteq \langle i|j\rangle = \langle i|j\rangle_{\mathbb{R}^C} = c_{ji}$  the *multiunit mixing coefficient* for cells *i* and *j*, and  $\langle \boldsymbol{u}|\boldsymbol{v}\rangle = \langle \boldsymbol{u}|\boldsymbol{v}\rangle_{L_2}$  the single-unit inner product,

$$
\langle \mathbf{u} | \mathbf{v} \rangle = \langle \{u_1, u_2, \dots, u_N\} | \{v_1, v_2, \dots, v_M\} \rangle =
$$
  
=  $\int \mathrm{d}t \langle \mathbf{u} | t \rangle \langle t | \mathbf{v} \rangle = \int \mathrm{d}t \sum_{n=1}^N \sum_{m=1}^M \phi(t - u_n) \phi(t - v_m)$   
=  $\sum_{n=1}^N \sum_{m=1}^M \mathcal{K}(u_n, v_m)$ 

where  $\mathcal{K}(t_1, t_2) \doteq \int dt [\phi(t - t_1) \phi(t - t_2)]$  is the *single-unit metric kernel*, and where we have used the fact that the feature function  $\phi$  is real-valued. It follows immediately from the definition above that  $\langle u|v\rangle = \langle v|u\rangle$ .

Note that, given a cell pair  $(i, j)$  or a spike train pair  $(u, v)$ ,  $c_{ij}$  does not depend on spike times and  $\langle u | v \rangle$  does not depend on cell labeling.

With this notation, we can define the *multi-unit spike train distance* as

$$
\|\langle \mathcal{U} \rangle - \langle \mathcal{V} \rangle\|^2 = \langle \mathcal{U} | \mathcal{U} \rangle + \langle \mathcal{V} | \mathcal{V} \rangle - 2 \langle \mathcal{U} | \mathcal{V} \rangle
$$

where the *multi-unit spike train inner product*  $\langle V | U \rangle$  between  $U$  and  $V$  is just the natural bilinear operation induced on  $S$  by the tensor product structure:

$$
\langle \mathcal{V} | \mathcal{U} \rangle = \sum_{i,j=1}^{C} \langle i | j \rangle \langle \mathbf{v}^{i} | \mathbf{u}^{j} \rangle = \sum_{i,j=1}^{C} c_{ij} \langle \mathbf{v}^{i} | \mathbf{u}^{i} \rangle
$$
  
= 
$$
\sum_{i=1}^{C} \left[ c_{ii} \langle \mathbf{v}^{i} | \mathbf{u}^{i} \rangle + c_{ij} \left( \sum_{ji} \langle \mathbf{v}^{i} | \mathbf{u}^{j} \rangle \right) \right]
$$

But  $c_{ij} = c_{ji}$  and  $\langle v | u \rangle = \langle u | v \rangle$ , so

$$
\sum_{i=1}^{C} \sum_{ji} c_{ji} \langle \mathbf{v}^j | \mathbf{u}^i \rangle = \sum_{i=1}^{C} \sum_{j>i} c_{ij} \langle \mathbf{v}^j | \mathbf{u}^i \rangle
$$

$$
= \sum_{i=1}^{C} \sum_{j>i} c_{ij} \langle \mathbf{u}^i | \mathbf{v}^j \rangle
$$

and

$$
\langle \mathcal{V} | \mathcal{U} \rangle = \sum_{i=1}^{C} \left[ c_{ii} \langle \mathbf{v}^i | \mathbf{u}^i \rangle + c_{ij} \sum_{j>i} \left( \langle \mathbf{v}^i | \mathbf{u}^j \rangle + \langle \mathbf{u}^i | \mathbf{v}^j \rangle \right) \right]
$$

Now, normally we are interested in the particular case where  $c_{ij}$  is the same for all pair of distinct cells:

$$
c_{ij} = \begin{cases} 1 & \text{if } i = j \\ c & \text{if } i \neq j \end{cases}
$$

and under this assumption we can write

$$
\langle \mathcal{V} | \mathcal{U} \rangle = \sum_{i=1}^{C} \left[ \langle \mathbf{v}^i | \mathbf{u}^i \rangle + c \sum_{j>i} \left( \langle \mathbf{v}^i | \mathbf{u}^j \rangle + \langle \mathbf{u}^i | \mathbf{v}^j \rangle \right) \right]
$$

and

$$
\|\|\mathcal{U}\rangle - |\mathcal{V}\rangle\|^2 = \sum_{i=1}^C \left\{ \langle \mathbf{u}^i | \mathbf{u}^i \rangle + c \sum_{j>i} \left( \langle \mathbf{u}^i | \mathbf{u}^j \rangle + \langle \mathbf{u}^i | \mathbf{u}^j \rangle \right) + \right. \\ \left. + \langle \mathbf{v}^i | \mathbf{v}^i \rangle + c \sum_{j>i} \left( \langle \mathbf{v}^i | \mathbf{v}^j \rangle + \langle \mathbf{v}^i | \mathbf{v}^j \rangle \right) + \right. \\ \left. - 2 \left[ \langle \mathbf{v}^i | \mathbf{u}^i \rangle + c \sum_{j>i} \left( \langle \mathbf{v}^i | \mathbf{u}^j \rangle + \langle \mathbf{u}^i | \mathbf{v}^j \rangle \right) \right] \right\}
$$

Rearranging the terms

$$
\|\|\mathcal{U}\rangle - |\mathcal{V}\rangle\|^2 = \sum_{i=1}^C \left[ \langle \mathbf{u}^i | \mathbf{u}^i \rangle + \langle \mathbf{v}^i | \mathbf{v}^i \rangle - 2 \langle \mathbf{v}^i | \mathbf{u}^i \rangle + \right.
$$
  
+2c  $\sum_{j>i} (\langle \mathbf{u}^i | \mathbf{u}^j \rangle + \langle \mathbf{v}^i | \mathbf{v}^j \rangle - \langle \mathbf{v}^i | \mathbf{u}^j \rangle - \langle \mathbf{v}^j | \mathbf{u}^i \rangle) \right]$ 

### **1.2.2 Van Rossum-like metrics**

In Van Rossum-like metrics, the feature function and the single-unit kernel are, for  $\tau \neq 0$ ,

$$
\phi_{\tau}^{\text{VR}}(t) = \sqrt{\frac{2}{\tau}} \cdot e^{-t/\tau} \theta(t)
$$

$$
\mathcal{K}_{\tau}^{\text{VR}}(t_1, t_2) = \begin{cases} 1 & \text{if } t_1 = t_2 \\ e^{-|t_1 - t_2|/\tau} & \text{if } t_1 \neq t_2 \end{cases}
$$

where  $\theta$  is the Heaviside step function (with  $\theta(0) = 1$ ), and we have chosen to normalise  $\phi_{\tau}^{VR}$  so that

$$
\left\|\phi_{\tau}^{\text{VR}}\right\|_2 = \sqrt{\int \mathrm{d}t \left[\phi_{\tau}^{\text{VR}}(t)\right]^2} = 1 \quad .
$$

In the  $\tau \to 0$  limit,

$$
\phi_0^{\text{VR}}(t) = \delta(t)
$$

$$
\mathcal{K}_0^{\text{VR}}(t_1, t_2) = \begin{cases} 1 & \text{if } t_1 = t_2 \\ 0 & \text{if } t_1 \neq t_2 \end{cases}
$$

In particular, the single-unit inner product now becomes

$$
\langle u|v\rangle = \sum_{n=1}^{N} \sum_{m=1}^{M} \mathcal{K}^{VR}(u_n, v_m) = \sum_{n=1}^{N} \sum_{m=1}^{M} e^{-|u_n - v_m|/\tau}
$$

#### **Markage formulas**

For a spike train  $u$  of length  $N$  and a time  $t$  we define the index  $\tilde{N}(u, t)$ 

$$
\tilde{N}(\boldsymbol{u},t)\doteq \max\{n|u_n < t\}
$$

which we can use to re-write  $\langle u | u \rangle$  without the absolute values:

$$
\langle u|u\rangle = \sum_{n=1}^{N} \left( \sum_{m|v_m < u_n} e^{-(u_n - v_m)/\tau} + \sum_{m|v_m > u_n} e^{-(v_m - u_n)/\tau} + \sum_{m=1}^{M} \delta(u_n, v_m) \right)
$$
  
\n
$$
= \sum_{n=1}^{N} \left( \sum_{m|v_m < u_n} e^{-(u_n - v_m)/\tau} + \sum_{m|u_m < v_n} e^{-(v_n - u_m)/\tau} + \sum_{m=1}^{M} \delta(u_n, v_m) \right)
$$
  
\n
$$
= \sum_{n=1}^{N} \left[ \sum_{m=1}^{\tilde{N}(v, u_n)} e^{-(u_n - v_m)/\tau} + \sum_{m=1}^{\tilde{N}(u, v_n)} e^{-(v_n - u_m)/\tau} + \delta(u_n, v_{\tilde{N}(v, u_n)+1}) \right]
$$
  
\n
$$
= \sum_{n=1}^{N} \left[ e^{-(u_n - v_{\tilde{N}(v, u_n)})/\tau} \sum_{m=1}^{\tilde{N}(v, u_n)} e^{-(v_{\tilde{N}(v, u_n)} - v_m)/\tau} + e^{-(v_n - u_{\tilde{N}(u, v_n)})/\tau} \sum_{m=1}^{\tilde{N}(u, v_n)} e^{-(u_{\tilde{N}(u, v_n)} - u_m)/\tau} + \delta(u_n, v_{\tilde{N}(v, u_n)+1}) \right]
$$

For a spike train  $u$  of length N, we also define the *the markage vector*  $m$ , with the same length as  $u$ , through the following recursive assignment:

$$
m_1(\mathbf{u}) \doteq 0
$$
  
\n $m_n(\mathbf{u}) \doteq (m_{n-1} + 1) e^{-(u_n - u_{n-1})/\tau} \quad \forall n \in \{2, ..., N\}$ 

It is easy to see that

$$
m_n(\mathbf{u}) = \sum_{k=1}^{n-1} e^{-(u_n - u_k)/\tau} = \left(\sum_{k=1}^n e^{-(u_n - u_k)/\tau}\right) - e^{-(u_n - u_n)/\tau}
$$

$$
= \sum_{k=1}^n e^{-(u_n - u_k)/\tau} - 1
$$

and in particular

$$
\sum_{n=1}^{\tilde{N}(\mathbf{u},t)} e^{-(u_{\tilde{N}(\mathbf{u},t)} - u_n)/\tau} = 1 + m_{\tilde{N}(\mathbf{u},t)}(\mathbf{u})
$$

With this definition, we get

$$
\langle \mathbf{u} | \mathbf{v} \rangle = \sum_{n=1}^{N} \left[ e^{-(u_n - v_{\tilde{N}(\mathbf{v}, u_n)})/\tau} \left( 1 + m_{\tilde{N}(\mathbf{v}, u_n)}(\mathbf{v}) \right) + \right.
$$
  
+  $e^{-(v_n - u_{\tilde{N}(\mathbf{u}, v_n)})/\tau} \left( 1 + m_{\tilde{N}(\mathbf{u}, v_n)}(\mathbf{u}) \right) + \left. + \delta \left( u_n, v_{\tilde{N}(\mathbf{v}, u_n)+1} \right) \right]$ 

Finally, note that because of the definition of the markage vector

$$
e^{-(u_n - u_{\tilde{N}(u,u_n)})/\tau} \left(1 + m_{\tilde{N}(u,u_n)}(u)\right) = e^{-(u_n - u_{n-1})/\tau} \left(1 + m(u)\right) = m_n(u)
$$

so that in particular

$$
\langle \boldsymbol{u} | \boldsymbol{u} \rangle = \sum_{n=1}^{N} \left( 1 + 2m_n(\boldsymbol{u}) \right)
$$

A formula for the efficient computation of multiunit Van Rossum spike train metrics, used by pymuvr, can then be obtained by opportunely substituting these expressions for the single-unit scalar products in the definition of the multiunit distance.

# <span id="page-10-0"></span>**1.3 Usage**

### **1.3.1 Examples**

```
>>> import pymuvr
>>> # define two sets of observations for two cells
>>> observations_1 = [[[1.0, 2.3], # 1st observation, 1st cell
... [0.2, 2.5, 2.7]], # 2nd cell
... [[1.1, 1.2, 3.0], # 2nd observation
... []],
... [[5.0, 7.8],
... [4.2, 6.0]]]
>>> observations_2 = [[[0.9],
... [0.7, 0.9, 3.3]],
... [[0.3, 1.5, 2.4],
... [2.5, 3.7]]]
>>> # set parameters for the metric
\Rightarrow \cos = 0.1\Rightarrow \tan = 1.0>>> # compute distances between all observations in set 1
>>> # and those in set 2
>>> pymuvr.dissimilarity_matrix(observations_1,
... observations_2,
... cos,
```

```
... tau,
... 'distance')
array([[ 2.40281585, 1.92780957],
    [ 2.76008964, 2.31230263],
    [ 3.1322069 , 3.17216524]])
>>> # compute inner products
>>> pymuvr.dissimilarity_matrix(observations_1,
... observations_2,
... cos,
... tau,
... 'inner product')
array([[ 4.30817654, 5.97348384],
    [ 2.08532468, 3.85777053],
    [ 0.59639918, 1.10721323]])
>>> # compute all distances between observations in set 1
>>> pymuvr.square_dissimilarity_matrix(observations_1,
... cos,
... tau,
... 'distance')
array([[ 0. , 2.6221159, 3.38230952],
    [ 2.6221159, 0. , 3.10221811],[3.38230952, 3.10221811, 0. ]]>>> # compute inner products
>>> pymuvr.square_dissimilarity_matrix(observations_1,
... cos,
... tau,
... 'inner product')
array([[ 8.04054275, 3.3022304 , 0.62735459],
    [ 3.3022304 , 5.43940985, 0.23491838],
    [ 0.62735459, 0.23491838, 4.6541841 ]])
```
See the examples and test directories in the source distribution for more detailed examples of usage. These should also have been installed alongside the rest of the pymuvr files.

The script examples/benchmark\_versus\_spykeutils.py compares the performance of pymuvr with the pure Python/NumPy implementation of the multiunit Van Rossum distance in [spykeutils.](https://github.com/rproepp/spykeutils)

### **1.3.2 Reference**

```
pymuvr.dissimilarity_matrix(observations1, observations2, cos, tau, mode)
```
Return the *bipartite* (rectangular) dissimilarity matrix between the observations in the first and the second list.

#### **Parameters**

- **observations1, observations2** (*list*) Two lists of multi-unit spike trains to compare. Each *observations* parameter must be a thrice-nested list of spike times, with *observations[i][j][k]* representing the time of the kth spike of the jth cell of the ith observation.
- **cos** (float) mixing parameter controlling the interpolation between *labelled-line* mode (cos=0) and *summed-population* mode (cos=1). It corresponds to the cosine of the angle between the vectors used for the euclidean embedding of the multiunit spike trains.
- $\bullet$  **tau** ( $f$ loat) time scale for the exponential kernel, controlling the interpolation between pure *coincidence detection* (tau=0) and *spike count* mode (very large tau). Note that setting tau=0 is always allowed, but there is a range (0, epsilon) of forbidden values that tau is not allowed to assume. The upper bound of this range is proportional to the absolute value of the largest spike time in *observations*, with the proportionality constant being systemdependent. As a rule of thumb tau and the spike times should be within 4 orders of magni-

<span id="page-12-1"></span>tude of each other; for example, if the largest spike time is 10s a value of tau>1ms will be expected. An exception will be raised if tau falls in the forbidden range.

- **mode** (string) type of dissimilarity measure to be computed. Must be either 'distance' or 'inner product'.
- Returns A len(observations1) x len(observations2) numpy array containing the dissimilarity (distance or inner product) between each pair of observations that can be formed by taking one observation from *observations1* and one from *observations2*.

#### Return type *numpy.ndarray*

#### Raises

- **IndexError** if the observations in *observations1* and *observations2* don't have all the same number of cells.
- **OverflowError** if *tau* falls in the forbidden interval.

<span id="page-12-0"></span>pymuvr.**square\_dissimilarity\_matrix**(*observations*, *cos*, *tau*, *mode*)

Return the *all-to-all* (square) dissimilarity matrix for the given list of observations.

#### **Parameters**

- **observations**  $(llist) A$  list of multi-unit spike trains to compare.
- **cos** (float) mixing parameter controlling the interpolation between *labelled-line* mode (cos=0) and *summed-population* mode (cos=1).
- $\bullet$  **tau** ( $f$ loat) time scale for the exponential kernel, controlling the interpolation between pure *coincidence detection* (tau=0) and *spike count* mode (very large tau).
- **mode** (string) type of dissimilarity measure to be computed. Must be either 'distance' or 'inner product'.

Returns A len(observations) x len(observations) numpy array containing the dissimilarity (distance or inner product) between all possible pairs of observations.

#### Return type *numpy.ndarray*

#### Raises

- **IndexError** if the observations in *observations* don't have all the same number of cells.
- **OverflowError** if *tau* falls in the forbidden interval.

Effectively equivalent to dissimilarity\_matrix(observations, observations, cos, tau), but optimised for speed. See [pymuvr.dissimilarity\\_matrix\(\)](#page-11-0) for details.

#### pymuvr.**distance\_matrix**(*trains1*, *trains2*, *cos*, *tau*)

Return the *bipartite* (rectangular) distance matrix between the observations in the first and the second list.

Convenience function; equivalent to dissimilarity\_matrix(trains1, trains2, cos, tau, "distance"). Refer to  $pymuvr$ . dissimilarity\_matrix() for full documentation.

#### pymuvr.**square\_distance\_matrix**(*trains*, *cos*, *tau*)

Return the *all-to-all* (square) distance matrix for the given list of observations.

Convenience function; equivalent to square\_dissimilarity\_matrix(trains, cos, tau, "distance"). Refer to [pymuvr.square\\_dissimilarity\\_matrix\(\)](#page-12-0) for full documentation.

# <span id="page-13-1"></span><span id="page-13-0"></span>**1.4 C++ API reference**

#### class **ConvolvedSpikeTrain**

A class representing a single-unit spike train for which several helper vectors relating to a Van Rossum-like exponential convolution have been calculated.

#### **Public Functions**

#### **ConvolvedSpikeTrain**()

Default constructor.

**ConvolvedSpikeTrain**(std::vector<double> *spikes*, double *tau*) Constructor accepting a spike train.

#### **Parameters**

- spikes: A *vector* of spike times.
- tau: Time scale for the exponential kernel. There is a limit to how small *tau* can be compared to the absolute value of the spike times. An exception will be raised if this limit is exceeded; its value is system-dependent, but as a rule of thumb *tau* and the spike times should be within 4 orders of magnitude of each other.

Warning: doxygenfunction: Unable to resolve multiple matches for function "distance" with arguments (std::vector< std::vector< ConvolvedSpikeTrain  $> 8$ , double, double \*\*) in doxygen xml output for project "pymuvr" from directory: \_doxygen/xml. Potential matches:

```
- void distance(std::vector<std::vector<ConvolvedSpikeTrain>>&, double, double **)
- void distance(std::vector<std::vector<ConvolvedSpikeTrain>>&, std::vector<std::vector<ConvolvedSp
```
**Warning:** doxygenfunction: Unable to resolve multiple matches for function "distance" with arguments (std::vector< std::vector< ConvolvedSpikeTrain > > &, std::vector< std::vector< ConvolvedSpikeTrain > > &, double, double \*\*) in doxygen xml output for project "pymuvr" from directory: \_doxygen/xml. Potential matches:

```
- void distance(std::vector<std::vector<ConvolvedSpikeTrain>>&, double, double **)
- void distance(std::vector<std::vector<ConvolvedSpikeTrain>>&, std::vector<std::vector<ConvolvedSp
```
Warning: doxygenfunction: Unable to resolve multiple matches for function "inner\_product" with arguments (std::vector< std::vector< ConvolvedSpikeTrain  $> 8$ , double, double \*\*) in doxygen xml output for project "pymuvr" from directory: \_doxygen/xml. Potential matches:

```
- void inner_product(std::vector<std::vector<ConvolvedSpikeTrain>>&, double, double
- void inner_product(std::vector<std::vector<ConvolvedSpikeTrain>>&, std::vector<std:{vector<Convol
```
Warning: doxygenfunction: Unable to resolve multiple matches for function "inner\_product" with arguments (std::vector< std::vector< ConvolvedSpikeTrain > > &, std::vector< std::vector< ConvolvedSpikeTrain > > &, double, double \*\*) in doxygen xml output for project "pymuvr" from directory: \_doxygen/xml. Potential matches:

- void inner\_product(std::vector<std::vector<ConvolvedSpikeTrain>>&, double, double \* - void inner\_product(std::vector<std::vector<ConvolvedSpikeTrain>>&, std::vector<std:{vector<Convol

# <span id="page-14-0"></span>**1.5 License**

This program is free software: you can redistribute it and/or modify it under the terms of the GNU General Public License as published by the Free Software Foundation, either version 3 of the License, or (at your option) any later version.

This program is distributed in the hope that it will be useful, but WITHOUT ANY WARRANTY; without even the implied warranty of MERCHANTABILITY or FITNESS FOR A PARTICULAR PURPOSE. See the GNU General Public License for more details.

You should have received a copy of the GNU General Public License along with this program. If not, see [http://www.gnu.org/licenses/.](http://www.gnu.org/licenses/)

# <span id="page-14-1"></span>**1.6 Acknowledgements**

This software has been developed at the [Silver Lab,](http://www.ucl.ac.uk/silverlab) University College London, with support from the EU Marie Curie Initial Training Network CEREBNET (FP7-ITN-PEOPLE-2008; 238686).

Thanks to Robert Pröpper (author of [spykeutils\)](https://github.com/rproepp/spykeutils) for testing under Windows and providing bugfixes.

#### Index

# C

ConvolvedSpikeTrain (C++ class), [10](#page-13-1) ConvolvedSpikeTrain::ConvolvedSpikeTrain (C++ function), [10](#page-13-1)

# D

dissimilarity\_matrix() (in module pymuvr), [8](#page-11-1) distance\_matrix() (in module pymuvr), [9](#page-12-1)

# S

square\_dissimilarity\_matrix() (in module pymuvr), [9](#page-12-1) square\_distance\_matrix() (in module pymuvr), [9](#page-12-1)